## SAP ABAP table SFLAW {Release Notes: Statutory Changes}

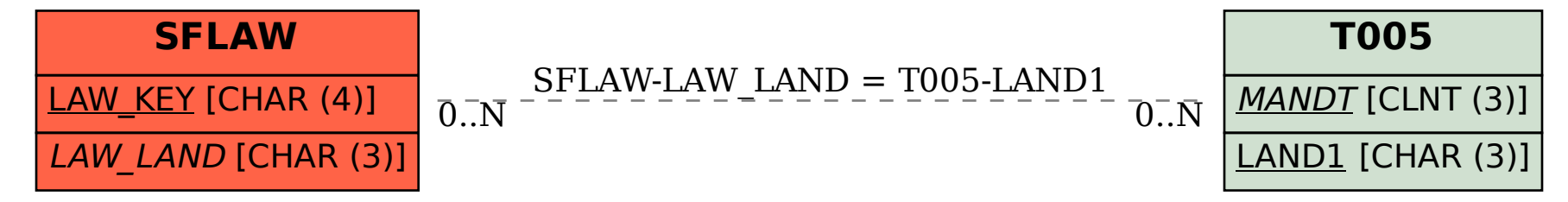